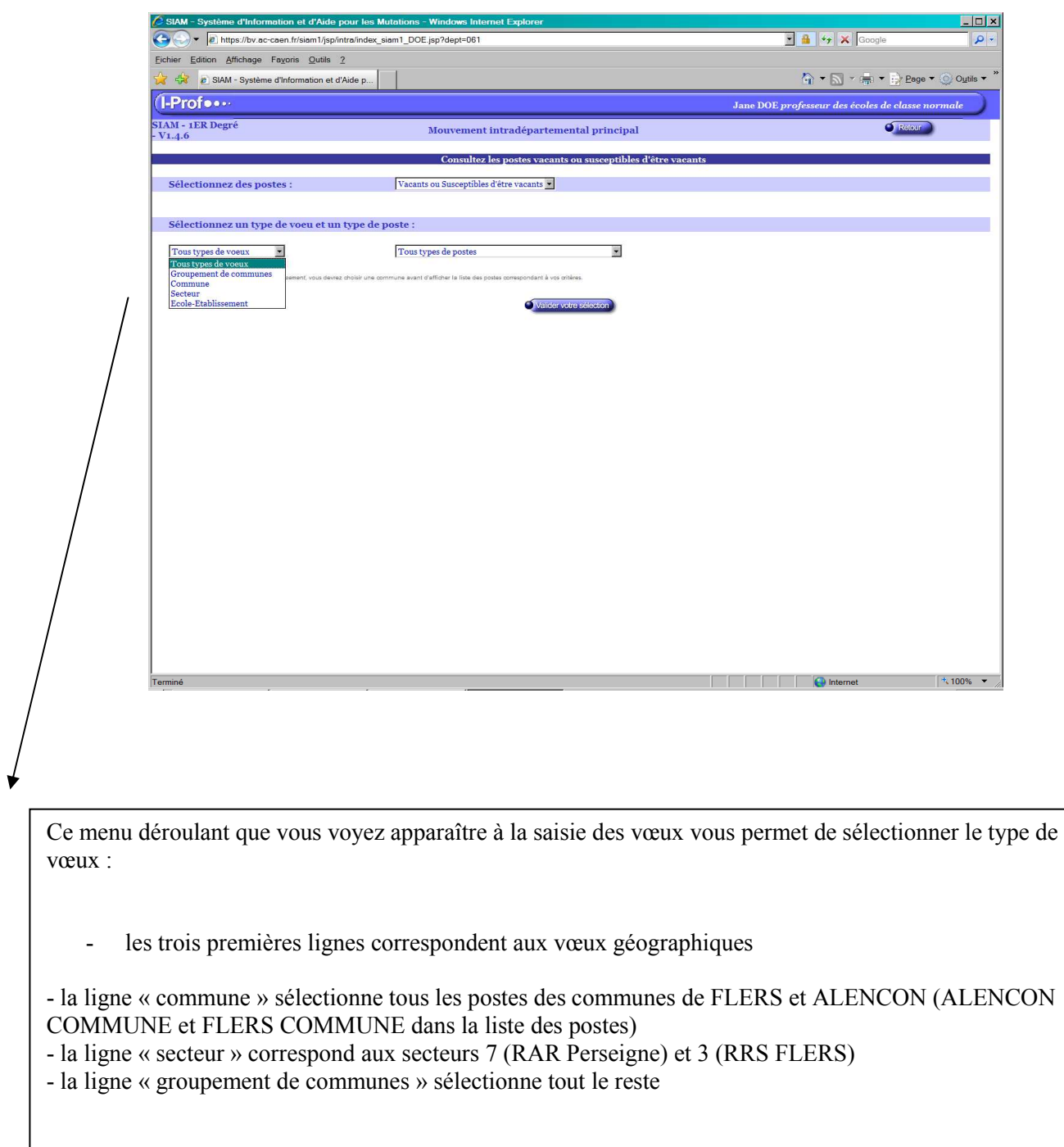

- la ligne école/établissement permet, seule, de faire des vœux précis